# DIAGNOSTIC TEST

NO. \_

OF\_

SHEET

2101819

O

23

DIPAL NAME IS DT21

#### WRITE TI TEST DATA - DT 0021 MACH.TYPE BY GIF APPR. DATE- 4/8/63 1311  $CST$

## ENGINEERING CHANGE HISTORY

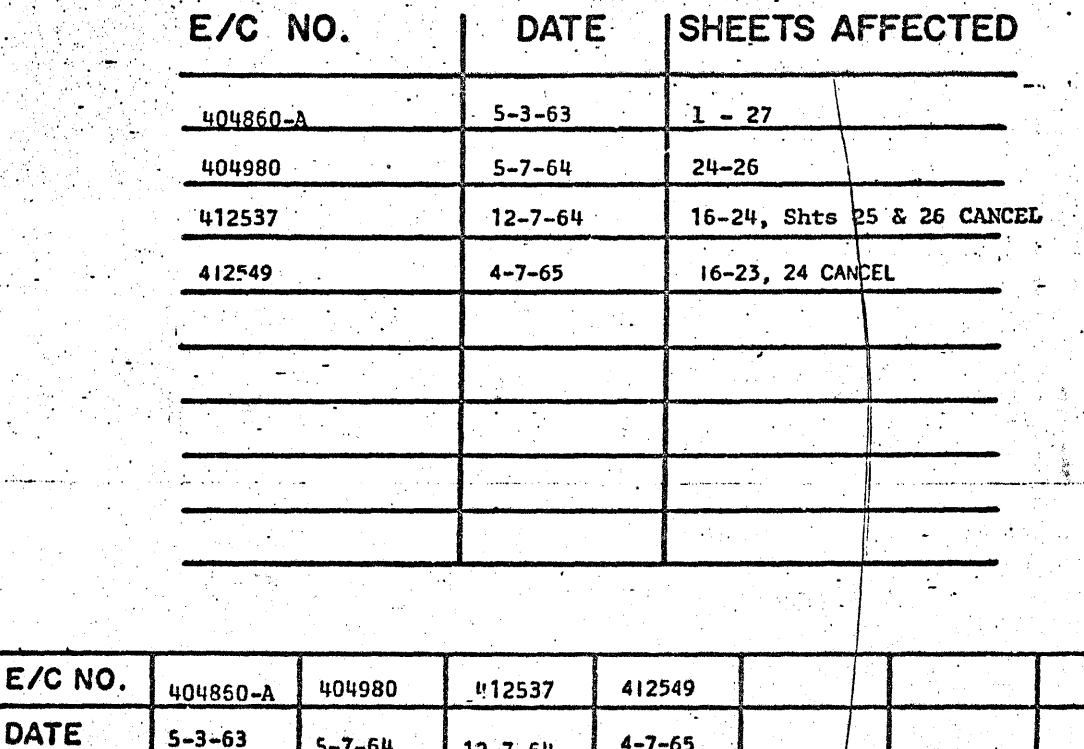

X LGS

 $\label{eq:2} \mathcal{L}^{\text{max}}_{\text{max}} = \frac{1}{2} \sum_{i=1}^{N} \frac{1}{2} \sum_{i=1}^{N} \frac{1}{2} \sum_{i=1}^{N} \frac{1}{2} \sum_{i=1}^{N} \frac{1}{2} \sum_{i=1}^{N} \frac{1}{2} \sum_{i=1}^{N} \frac{1}{2} \sum_{i=1}^{N} \frac{1}{2} \sum_{i=1}^{N} \frac{1}{2} \sum_{i=1}^{N} \frac{1}{2} \sum_{i=1}^{N} \frac{1}{2} \sum_{i=1}^{N} \frac{1}{2}$ 

 $\mathcal{E}_\mathrm{f}$ s in si

01 0021 \_ Page 1

## 1311 DISK DIAGNOSTIC TEST 0021

## TEST DATA PROGRAM

-A. SCOPE;

This program writes the test dsta, to be used with DT0022, on cylinder . 2014 - 2014 - 2014 - 2014 - 2014 - 2014 - 2014 - 2014 - 2014 - 2014 - 2014 - 2014 - 2014 - 2014 - 2014 - 20<br>2014 - 2014 - 2014 - 2014 - 2014 - 2014 - 2014 - 2014 - 2014 - 2014 - 2014 - 2014 - 2014 - 2014 - 2014 - 2014 " 97 of the CE Disk Pack. The CE Disk Pack can be on any Disk Storage Drive unit, but it must contain the indelible addresses of the first  $(0)$ unit. The indelible addresses may be written using DT0020.

B. SETUP:

1. While running the test, the program switches have the following functions:

Switch 1 ON Bypasses error typeouts OFF Allows error typeouts

Switch 2 Net used

Switch 3 ON Halts on error

OFF Bypasses halt on error

Switch 4 ON Loops test

OFF Halts on test completion

2. During the keying in cf data if the user makes an error while typing on the console typewriter, he car. turn program Switch 3 on, press RELEASE and START, and then turn Switch 3 off and re-enter the data. PN 2161819

EC 404860A

#### з. Normal setting of console switches:

Program Switches---AS DESIRED

Data Switches-----PROGRAM

The user should insure that the PACK ON and READY LIGHTS on the Disk Storage Drive are ON, and the WRITE ADDRESS and the

COMPARE DISABLE Switches are OFF. (Compare Disable, IN)

#### DETAILED EXPLANATION: с.

The test data required for DT0022 is written on cylinder 97 of the CE Disk Pack by this test. The correct indelible addresses must be on the CE Disk Pack before this test will operate properly, and these addresses must be between 00000-19999.

The test has been written in routine form, and groups of routines perform logical functions. The routines that perform logical functions

are:

Control Routine

**Seek Cylinder Routine** 

Generate Test Data Routine

Write Test Data Routine

**Check Test Data Written Routine** 

**Test Complete Routine** 

**Error Routine** 

404860A

The Control Routine is comprised of a group of routines. The name of the test, switch settings, and pertinent operating instructions are typed out during the execution of the Control Routine. The module number of the I Disk Storage Drive unit on which the CE Pack is installed must be entered . I from the console typewriter during the execution of the Control Routine. After the module number has been keyed in, the drive code digit is calculated and stored in the Disk Control Field sub-instructions. The I Drive code is calculated by multiplying the module number by two and I adding one to the product. Thus the results are:

 $1$ <sup>/</sup> ,  $\frac{1}{3}$  ,  $\frac{1}{3}$  ,  $\frac{1}{3}$ 

2  $\rightarrow$  5  $\rightarrow$  5  $\rightarrow$  5

 $3$   $7$ 

Module No. Prive Code  $\mathfrak{g}\times$  of the probability is a set of  $\mathfrak{g}\times\mathfrak{g}$ 

The last routine of the Control Routine verifies that the CE Pack is on the Disk Storage Drive Unit being addressed. The verification consists of accessing to cylinder 00 and attempting to read a sector with head 0 and head 1. A file address check should occur on each attempt. Then an access to cylinder 34 is executed, and an attempt is made to read a sector with heads 2 and 3. File address checks should occur on both of these attempts. Similar attempts are made to read sectors on cylinders 35, 36, and 99 using heads 4 and 5, 6 and 7, and 8 and 9 respectively.

If file address checks do not occur on all the reads, it is assumed that the CE Pack is not installed and the message "Disk Pack on 1311 is not CE Disk Pack--Don't use Program" is typed out. The program halts after typing this message, and if the START key is depressed, the Control Routine is repeated.

The Seek Cylinder Routine positions the access mechanism at cylinder 97 by executing a seek instruction and then attemtping to read a sector on cylinder 97. If no file address che $\mathbb{R}$ k occurs, the access mechanism is assumed to be at cylinder  $97$ . If a file address check occurs, the complete track is read, the cylinder number is calculated from the data read, and an error message is typed out indicating the cylinder at which the access mechanism is positioned and that it should be 97. This routine  $\int_{0}^{\infty}$  ,  $\int_{0}^{\infty}$ essed, the Control<br>echanism at cylinder<br>tping to read a sector<br>the access mechanism<br>s check occurs, the<br>lculated from the data<br>g the cylinder at which<br>hould be 97. This routine<br>ositioned at cylinder 97. will be repeated until the access mechanism is positioned at cylinder 97.

The'Generate Test Data Rbutine is executed after the access mechanism has been positioned at cylinder 97. Two thousand characters of data  $1 - 1$ are generated in the write area (labeled Al) of core. The format is: The Generate Test Data Routine is executed after the access mechanis<br>
has been positioned at cylinder 97. Two thousand characters of data<br>
are generated in the write area (labeled Al) of core. The format is:<br>  $x00000000011$ 

. XOOOOOOOOOllll1111112222222222 ••• 99999999990000000000 '

## 1111111111...99999999999

, .

written; therfore, all tracks will contain the same information except for the first character of the track. This routine also insures that all of the VRC indicators are OFF or are turned OFF. PN 2161819 EC 404860A

The Write Test Data Routine writes the test data on cylinder 97. A group mark is set in the proper location so that the data can be written using the wrong length record mode. After the data has been written, the ANY DATA CHECK is interrogated. If it is ON, the Error Routine is entered in order that a message can be typed out indicating which indicators are ON. After the error messages have been typed out, another attempt is made to write the test data. A read back check is executed after the test data has been written without turning on the ANY DATA CHECK. made to write the test data. A read back check is executed after test data has been written without turning on the ANY DATA CHE The read back check, the ANY DATA CHECK is interrogated as are ON. After the error messages have been typed out, another attempt<br>is made to write the test data. A read back check is executed after<br>the test data has been written without turning on the ANY DATA CHECK.<br>After the read If it is on, the Error Routine is entered to type out a message indicating which indicators are on. The read back check instruction is attempted again after the error message is typed out. If no VRC indicator was turned on during'the execution of the read back' check instruction, the' again after the error message is typed out. If no VRC indicator was<br>turned on during the execution of the read back check instruction, the<br>Check Test Data Written Routine is entered. This routine consists<br>of instructions t • I of instructions to read the track previously written into a read area (labeled A2) and to make a program compare against the write data. If the read and write data compare, a check is made to see if all ten $\cdot$ tracks in the cyUnder have been written. It not, updating instructions ,', are executed and the Write Test Data Routine is reentered. If the read and write data do not compare, an error message is typed out, and then, I result in the contract of the contract of the contract of the contract of the contract of the contract of th the check to see if all tracks have been written is made. The Write  $T$ st Data and the Check Test Data Written Routines are executed in order until all tracks in cylinder 97 have been written.

The Test Complete Routine is entered after all tracks have been written. In the Test Complete Routine a Check is made of Program Switch 4. If it is on, the entire Test is repeated until switch 4 is turned OFF. With switch 4 OFF, switch 1 is interrogated. If it is OFF, the test completed message is typed out and the program halts. If switch I is on, a check is made of the error map to determine if any errors occurred while running the test. If any errors occurred, a message that the error type outs were suppressed procedes the test complete message.

The Error Routine contains the instructions to type out the error messages, log the fact that an error occurred, and return the program to the proper place after the error message has been typed out.

#### D. ERROR ANALYSIS:

ERROR OCCURRED BUT SW 1 WAS ON THUS NO ETO. ER 30 01914 This error typeout will occur in the test complete routine if the user has switch 1 ON and an error occurred during the running of the test.  $ETO = error typeout.$ 

ACCESS AREM AT XX SHD BE 97. ER22 01014

This typeout will occur if the access arm fails to seek cylinder 97 in order that the test data can be written on it. XX is the cylinder at which

2161819 EC 404860A

the access arm was positioned. It should have been 97.

All other error typeouts follow the following format:

AAAAAAAAAABBBBBBB (XX) CYL ZZ HD Y

AAAAAAAAAA, is the program disk operation that the error occurred on. The disk operation are all WITH WRONG LENGTH RECORD CHECK.

, '

The messages that can be typed are:

WRITE 20 SCT ER3 01554

The program is writing 20 sectors (1 track) of test data from ,

area Al in memory onto a track on the Disk Pack.

READ BACK COMP ER4 01614

The program is read back track check of the data written onto

the Disk Pack out of area Al in memory.

READ 20 SCTR ER5 01674

The program is reading the 20 sectors written, back into area A2 in memory.

PROG COMPARE ER6 01758

The program is doing a compare of the 20 sectors of data written from area Al and read back into area A2.

SEEK ER8 00942

The program has performed a seek operation.

BBBBBBBB(XX), is the error that occurred and turned on Any Data Check. Where XX is the indicator.

The messages that can be typed are:

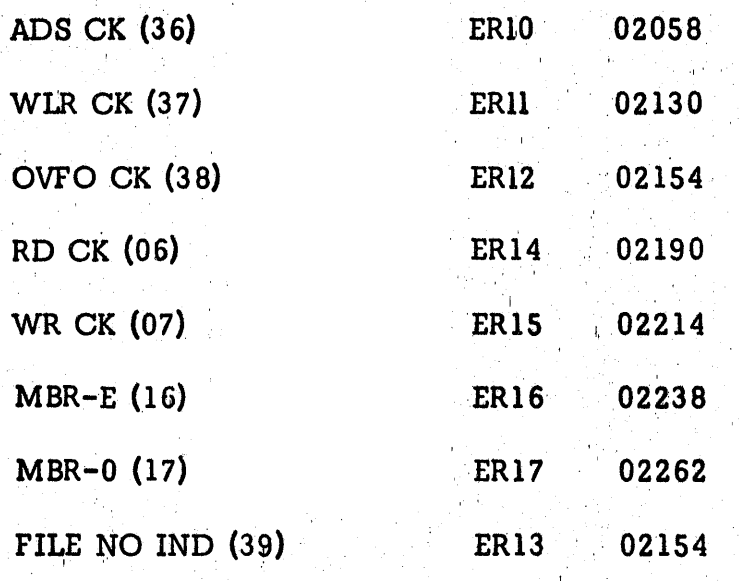

The program found any file indicator on, but all the

indicators which turn it on are off.

DATA NOT EQUAL ER7 01782

The 20 sectors of test data written onto the Disk

. The second constraints of the second constraints  $\mathcal{L}^{\mathcal{L}}$  , and the second constraints of the second Pack does not compare with the data that was read back into memory.

SELECT LOCK ER19 02058

Self-explanatory

, CYLZZ HYY ER 20 02310

This is the rest of the error typeout that tells the user which cylinder (CYL) the error occurred on, where ZZ will . " . be from 00 to 99. And also which head (HD) or track was In error on that cylinder, where Y will be from  $0$  to  $9$ .

## E. SERVICE HINTS:

This test is not intended to be a diagnostic; however, all the test data that is written on the file is read back into memory and compared. If the program runs successfully, the assumption may be properly made that the computer can write to and read from the Disk Storage Drive.

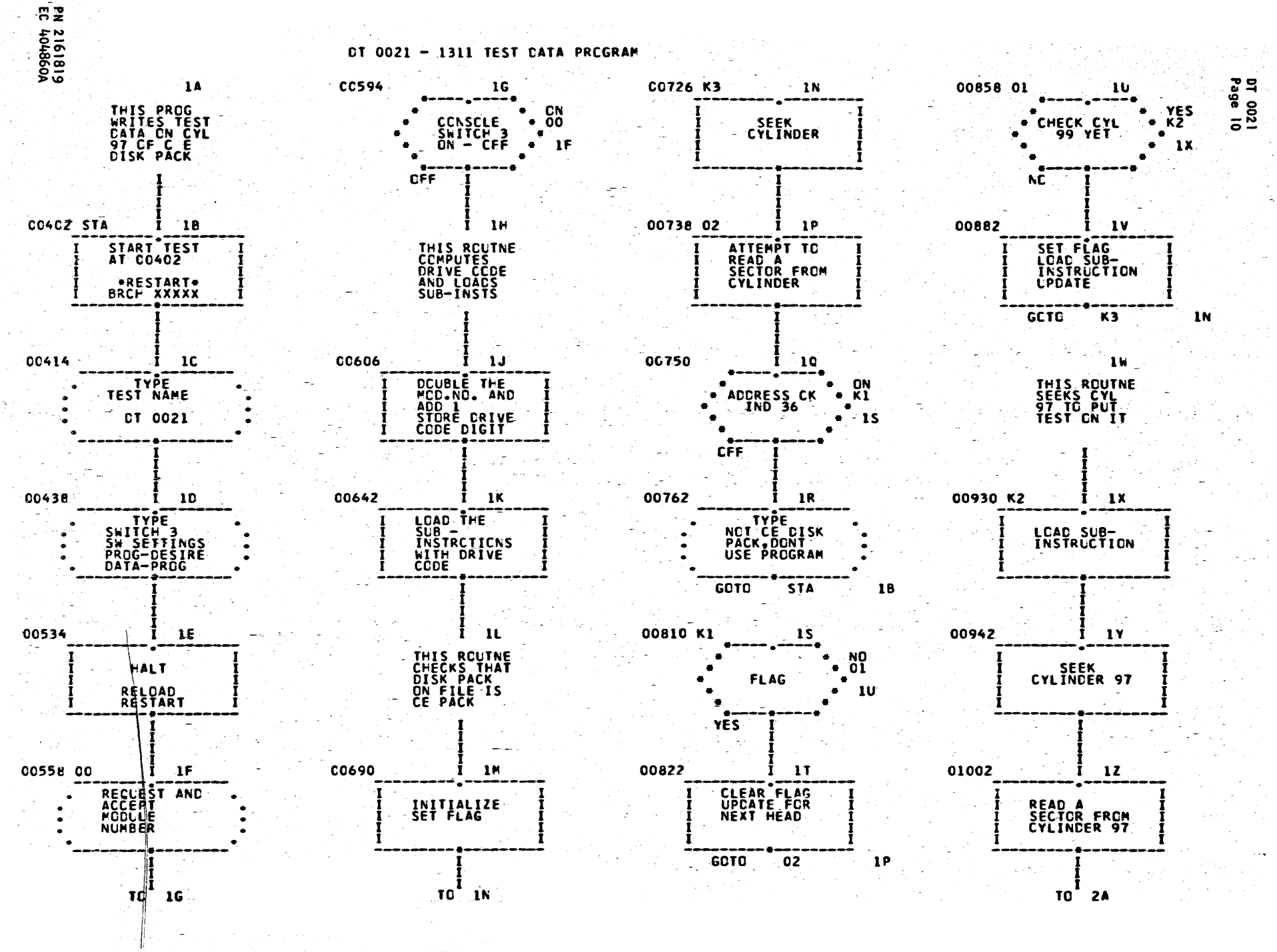

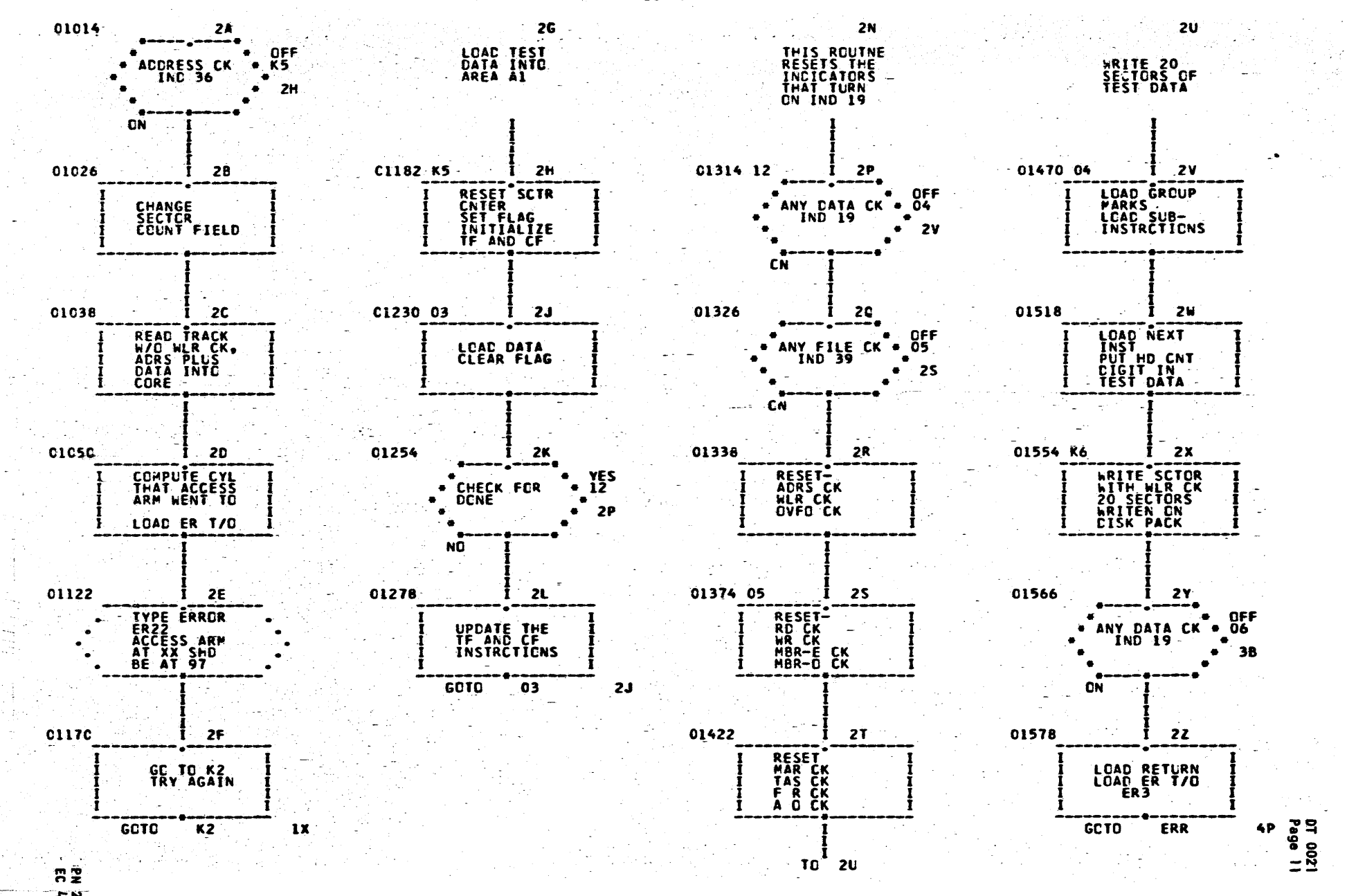

1099101

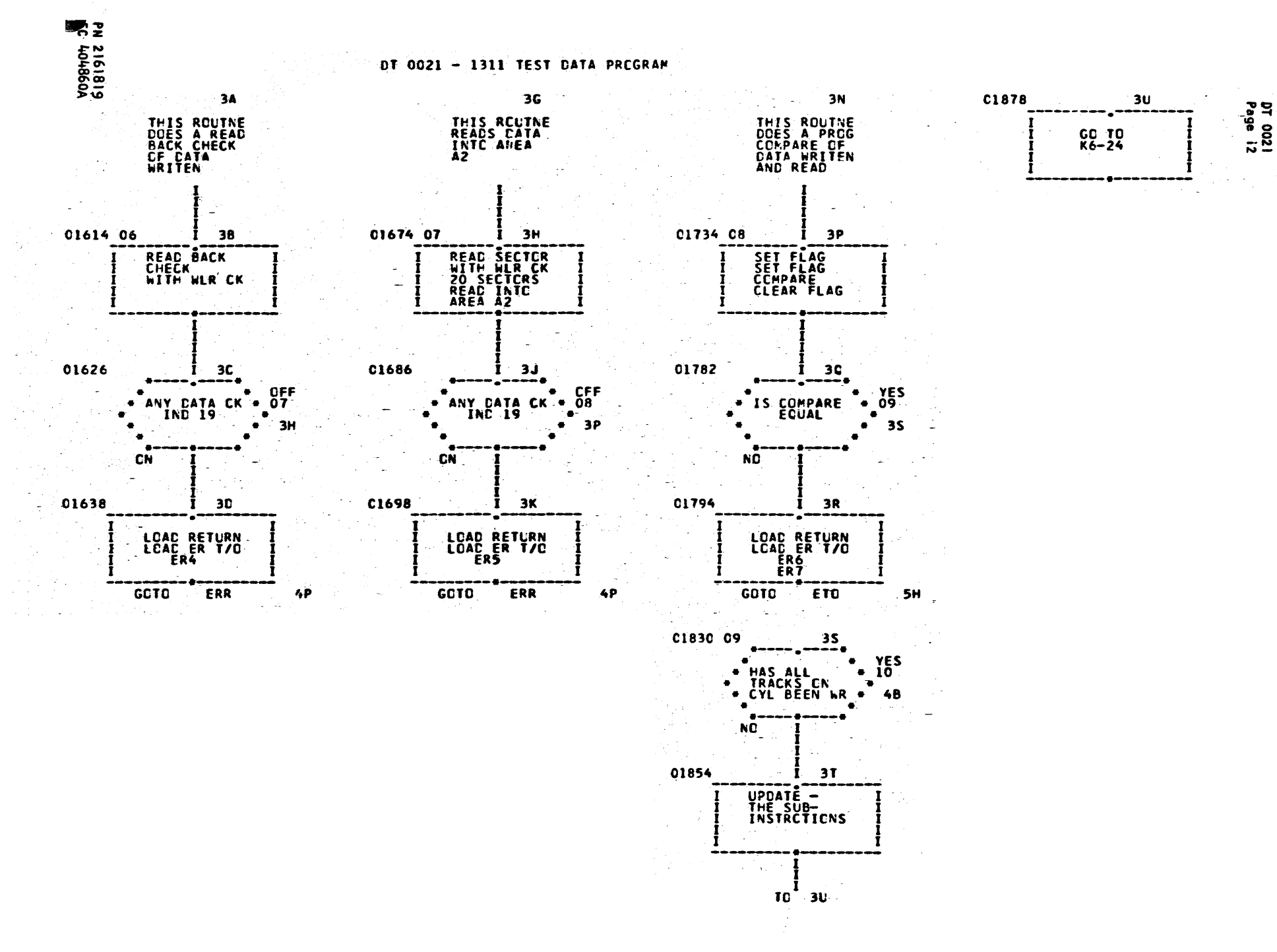

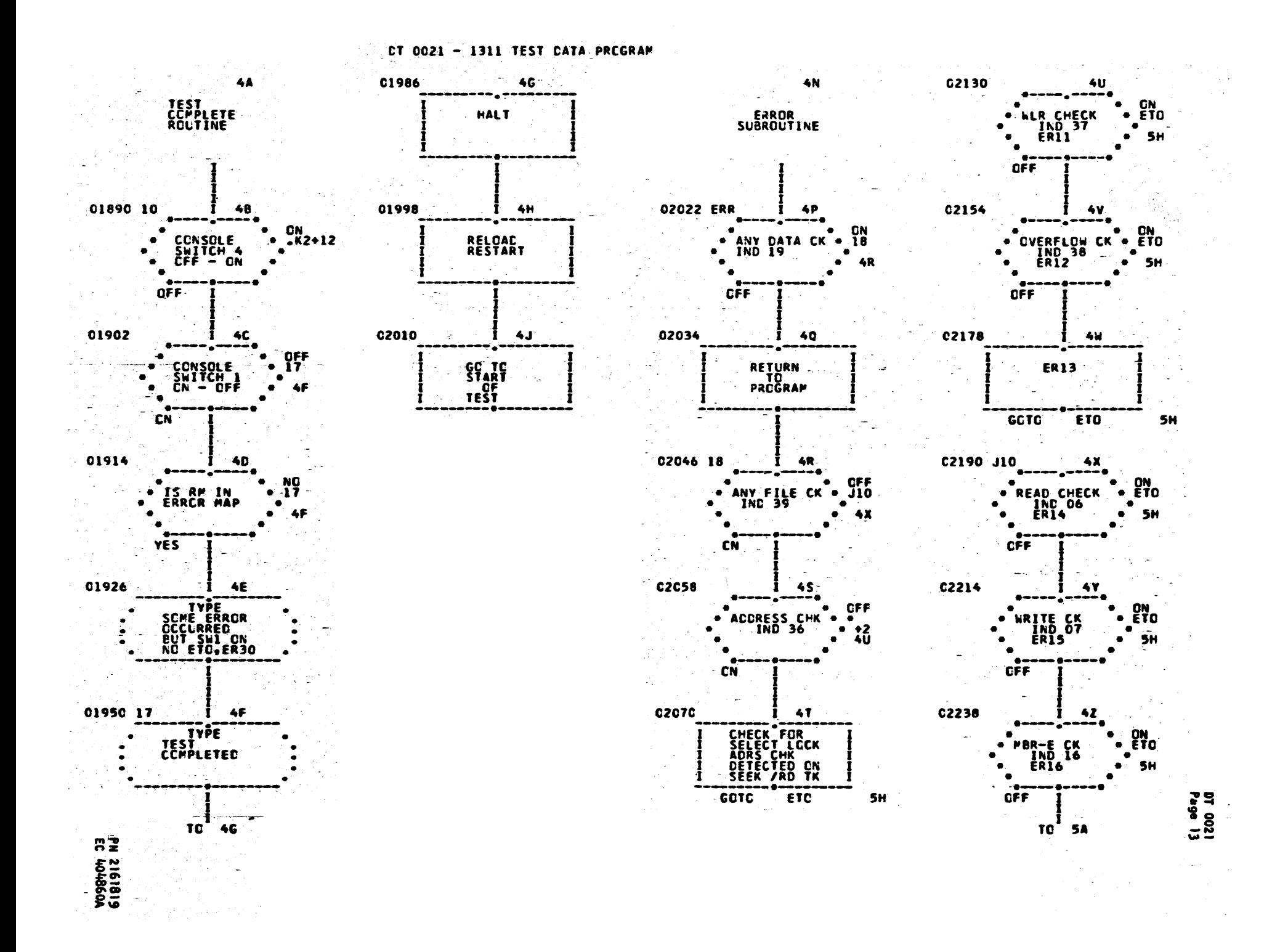

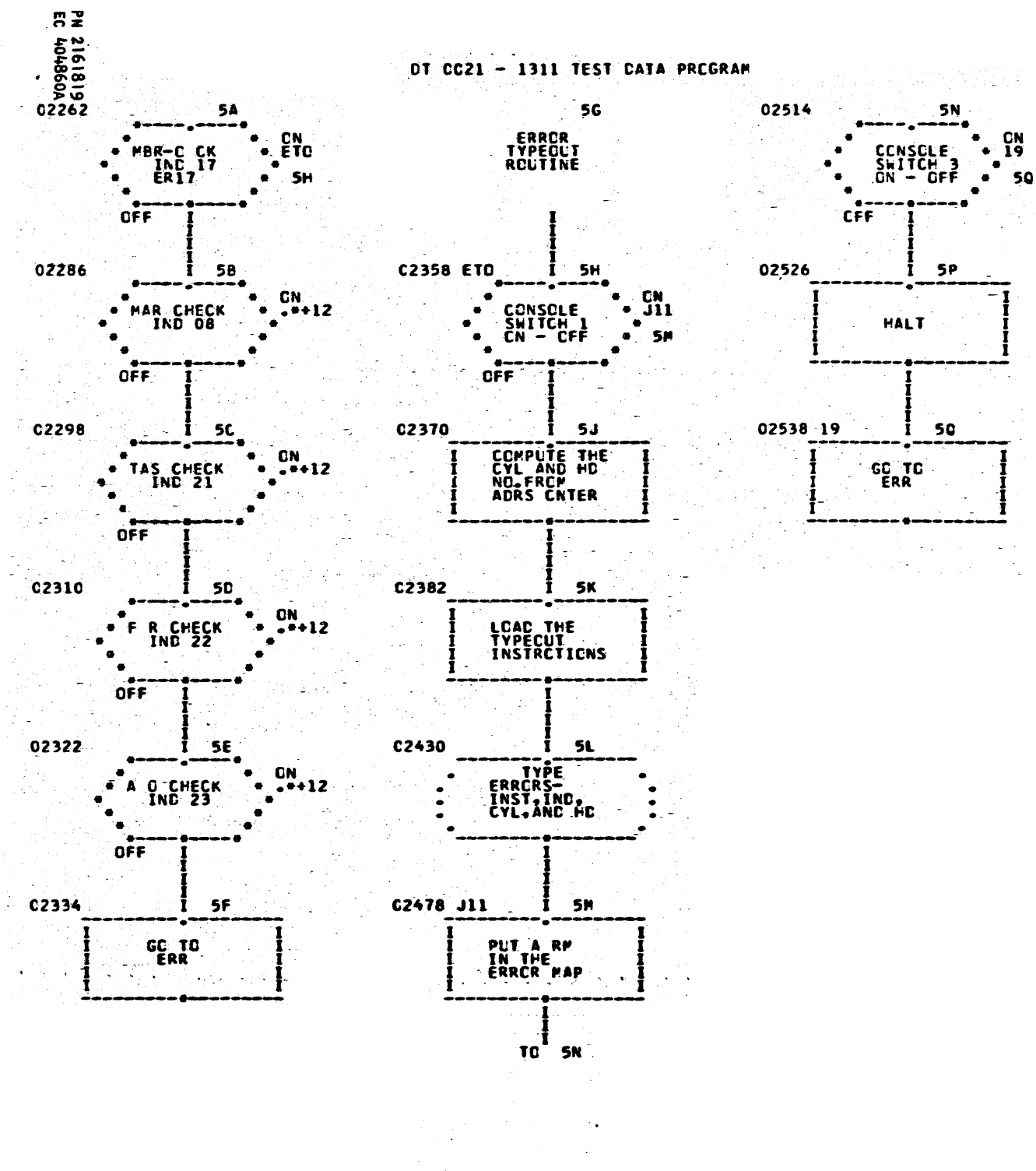

 $\mathcal{O}(\log n_{\rm max})$ 

DT 0021<br>Page 14

. DT 0021 Page 15

**P.N. 2161819** EC 404860A

27.

## SAMPLE OUTPUT FOR DT 0021

DT 0021 - TEST DATA PROGRAM SW 3 ON FOR CORRECTING KEY IN SWITCH SETTINGS<br>PROGRAM - AS DESIRED DATA--PROG FOR KEY IN 1 DIGIT MODULE NUMBER 0 TEST COMPLETED

 $\alpha$ 

 $\mathcal{A}_{\text{eff}}^{\text{A}}$ 

Ŵ

PN 2161819

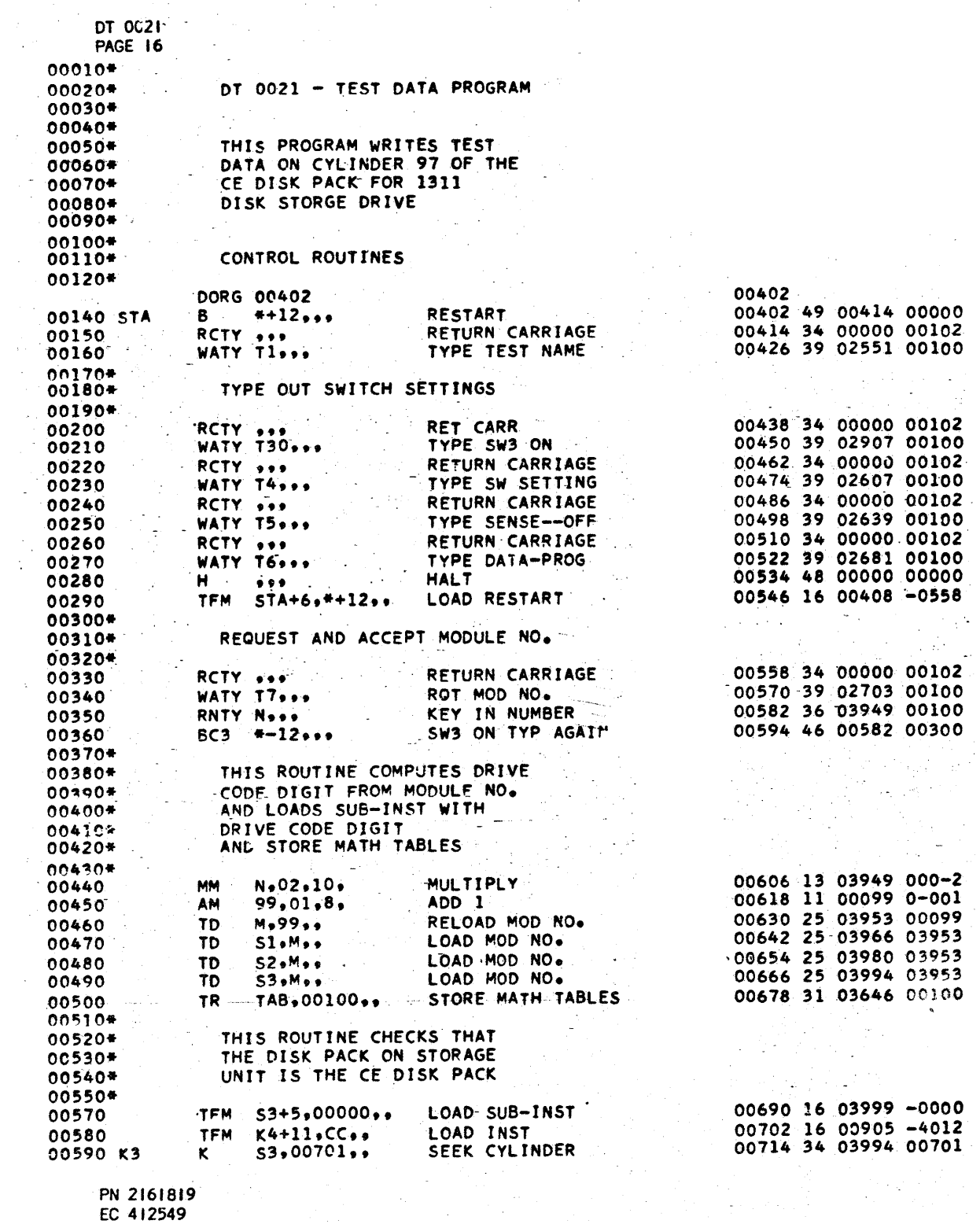

 $\epsilon$ 

 $\label{eq:2.1} \mathcal{L}(\mathbf{z}^{\text{in}}) = \mathcal{L}(\mathbf{z}^{\text{in}}) = \mathcal{L}(\mathbf{z}^{\text{in}}) = \mathcal{L}(\mathbf{z}^{\text{in}})$ 

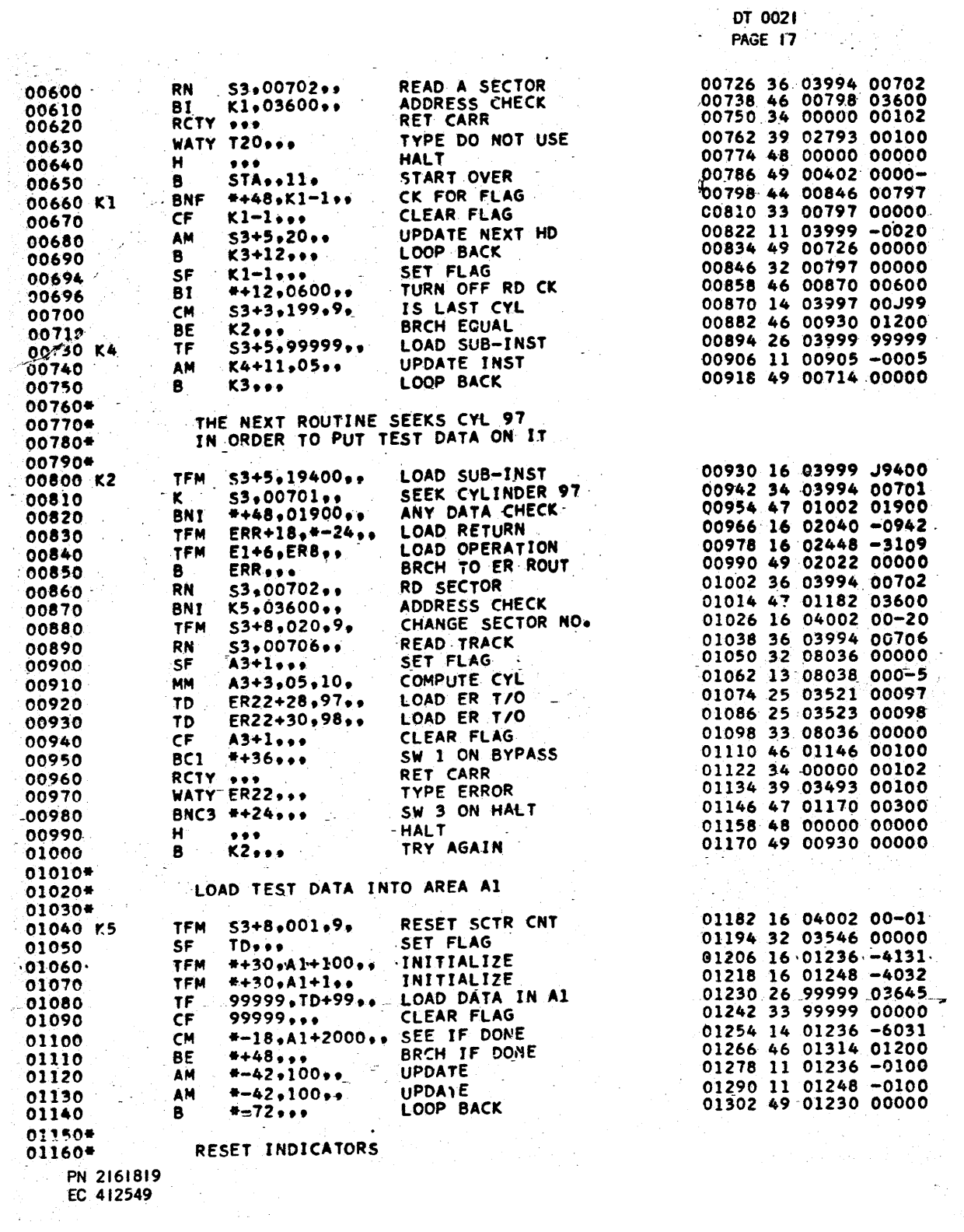

 $\hat{\sigma}_{\rm{eff}}$ 

 $\label{eq:2.1} \frac{1}{2} \left( \frac{1}{2} \sum_{i=1}^n \frac{1}{2} \left( \frac{1}{2} \sum_{i=1}^n \frac{1}{2} \sum_{i=1}^n \frac{1}{2} \sum_{i=1}^n \frac{1}{2} \sum_{i=1}^n \frac{1}{2} \sum_{i=1}^n \frac{1}{2} \sum_{i=1}^n \frac{1}{2} \sum_{i=1}^n \frac{1}{2} \sum_{i=1}^n \frac{1}{2} \sum_{i=1}^n \frac{1}{2} \sum_{i=1}^n \frac{1}{2} \sum_{i=1}^$ 

DT 0021<br>PAGE 18

 $\mathcal{A}^{\mathcal{A}}$ 

 $\sim$   $\pm$ 

 $\frac{1}{2}$ 

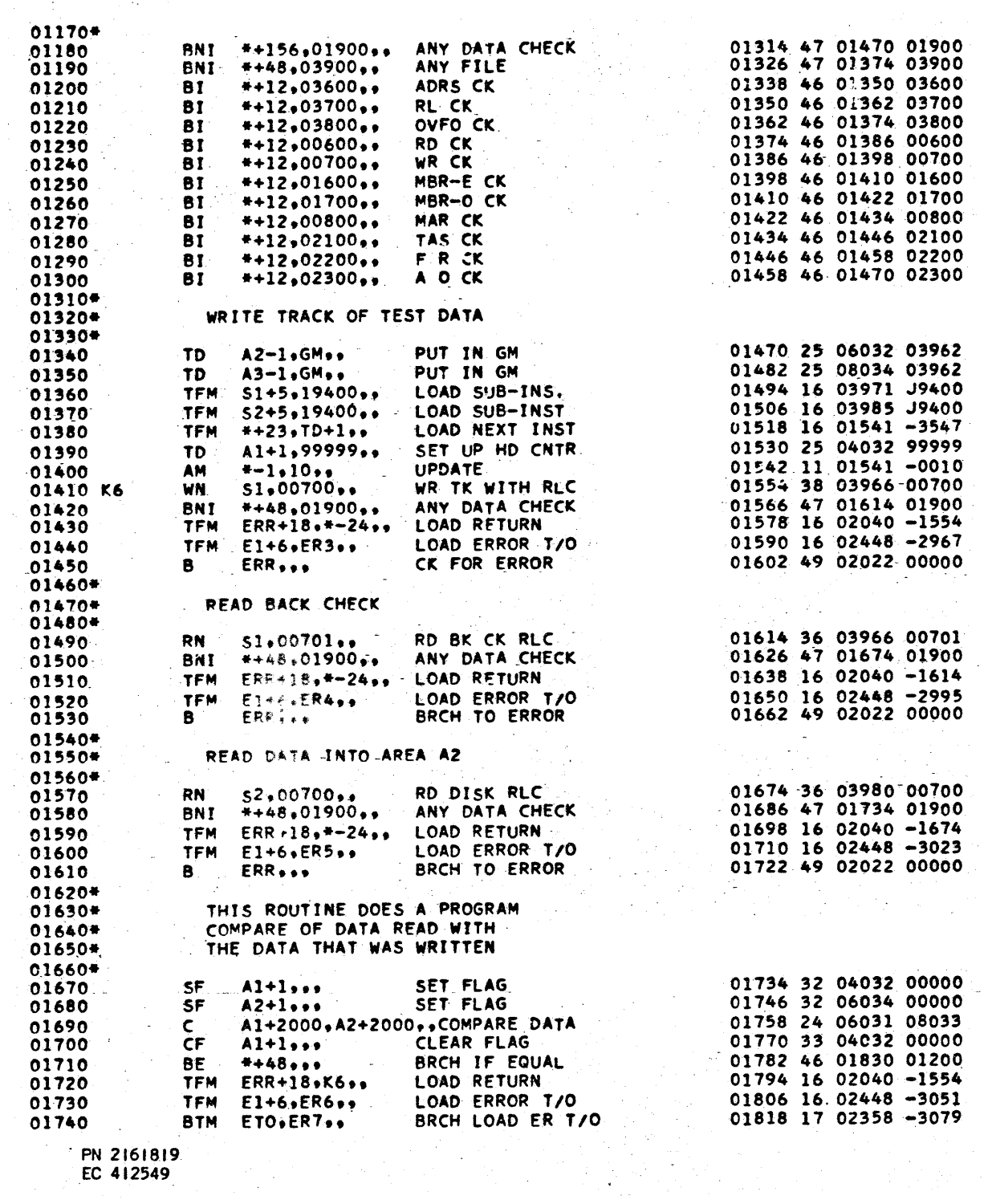

PAGE 19 01750 CM 51+5,19580,, COMPARE TO DONE<br>01760 BE ++48,,, BRCH IF<br>01770 AM 51+5,20,, UPDATE 01830 14 03971 J9580<br>01842 46 01890 01200<br>01854 11 03971 -0020  $01770$ **UPDATE** 01866 11 03985 -0020  $AM$  $$2+5,20...$ 01780 LOOP BACK 01878 49 01530 00000 01790  $\bullet$ K6-24...  $01800*$ TEST COMPLETE ROUTINES 01810\* 01820\* 01890 46 00942 00400<br>01902 47 01950 00100<br>01914 45 01950 03961 BC4 K2+12\*\*\* SW 4 ON LOOP BK<br>BNC1 \*\*\*8\*\*\* SW 1 OFF BYPASS<br>BNR \*\*36\*ERM\*\* CK FOR RM IN MAP 01830 01840 CK FOR RM IN MAP 01850 RETURN CARRIAGE 01926 34 00000 00102<br>01938 39 03405 00100<br>01950 34 00000 00102 RCTY ... 01860 TYPE ER OCCURRED WATY-ER30... WATY-ER30...<br>
RCTY ...<br>
WATY T10...<br>
WATY T10...<br>
RCTY ...<br>
H ...<br>
HALT<br>
TFM STA+6.STA+12...LOAD RESTART<br>
TFM STA+6.STA+12...LOAD RESTART<br>
TFM STA+6.STA+12...LOAD RESTART 01870 01880 01962 39 02763 00100 01890 01974 34 00000 00102 01900 01986 48 00000 00000<br>01998 16 00408 -0414 01910 01920 02010 49 00402 00000 **B** STA... RESTART TEST 01930 01940\* ERROR SUBROUTINE 01950\* 01960\* \*\*24,01900,, ANY DATA CHECK<br>99999,... RETURN TO PROG 02022 46 02046 01900<br>02034 49 99999 00000 **B1** \*+24,01900,. ANY DATA CHECK<br> **B** 99999,.. RETURN TO PROG<br>
BNI J10,03900,. ANY FILE CHECK<br>
BNI BYSL,03600,. ADDRESS CHECK<br>
CM E1+6,ERB.. WAS OP A SEEK<br>
BNE \*+36,... BRCH - NO<br>
TFM ETO.ER19. BRCH LOAD ER T/O<br>
BTM ETO.ER 01970 ERR BI 01980 02046 47 02190 03900 01990. 02058 47 02130 03600<br>02070 14 02448 -3109 02000 02010 02082 47 02118 01200 02020 02094 16 02443 000M1<br>02106 17 02358 -3349<br>02118 17 02358 -3121 02030 02040 02050 02130 47 02154 03700 02060 BYSL  $02142$  17 02358 -3149 02070 02154 47 02178 03800 02080 02166 17 02358 -3177 02090 02178 17 02358 -3207 BNI EIOVERIJSS BRCHSLOAD ER T/O<br>BTM EIOSER14... BRCHSLOAD ER T/O<br>BNI #+24,00700... BRCHSLOAD ER T/O 02100 02190 47 02214 00600 02110 J10 02202 17 02358 -3245<br>02214 47 02238 00700 02120 BTM ETO+ER15++ WRITE LHECK<br>BNI #+24+01600++ MBR-E CHECK<br>BNI #+24+01600++ MBR-E CHECK<br>BTM ETO+ER16++ MBR-E CHECK<br>MRCH+LOAD ER T/O  $0213c$ 02226 17 02358 -3271<br>02238 47 02262 01600 02140 02150 02250 17 02358 -3297 02160 02262 47 02286 01700 BNI \*+24,01700,, MBR-0 CHECK 02170 02274 17 02358 -3323<br>02286 46 02298 00800 BTM ETO.ER17.. BRCH, LOAD ER T/O 02180 MAR CHECK  $-BI$  $+12,0800...$ 02190 02298 46 02310 02100 TAS CHECK **BI**  $*+12,02100...$  $\sim 3\gamma/2$ 02200 F R CHECK 02310 46 02322 02200  $*+12,02200...$ **BI** 02210 02322 46 02334 02300 A O CHECK **BI**  $*+12,02300...$ 02220 02334 49 02022 00000 LOOP BACK  $\mathbf{R}$  $ERR_{2.2.2}$ 02230 02240\* ERROR TYPE OUT ROUTINE  $02250*$  $02260*$ NO OPERATION 02346 41 00000 00000 NOP-02270  $\bullet\bullet\bullet$ SW 1 ON BYPASS<br>MULTIPLY<br>CYL. NUMBER<br>CYL. NUMBER<br>HD NUMBER 02358 46 02478 00100 02280 ETO  $BC1$   $J11...$ 02370 13 03971 000-5 MM  $51+5.05.10.$ 02290  $ER20+10,95...$ 02382 25 03387 00095 02300 TD 02394 25 03389 00096 TD. ER20+12,96,, 02310 02406 25 03401 00097 HD NUMBER TD ER20+24,97,, 02320

 $DT$  0021

PN 2161819 EC 412549

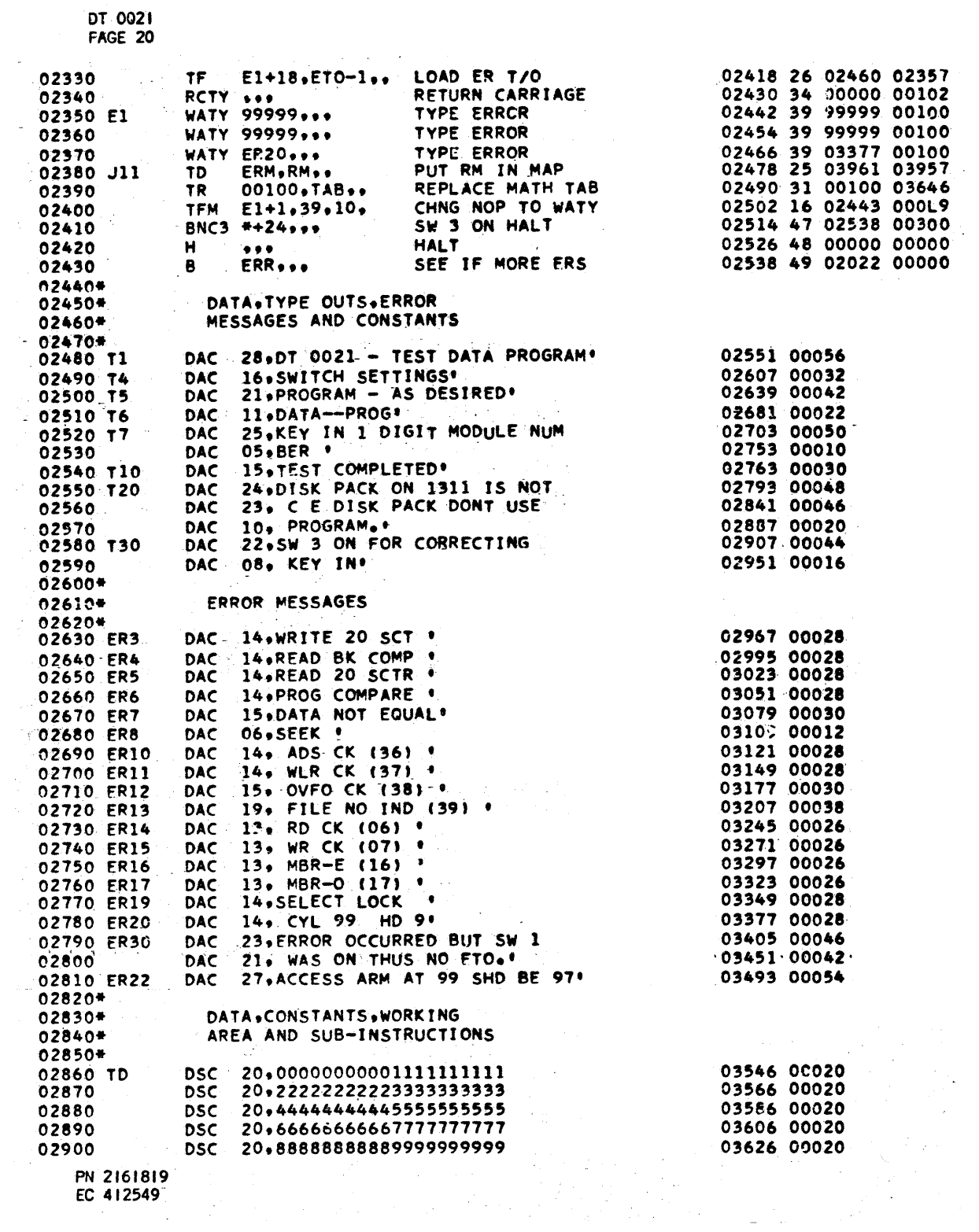

DT 0021<br>PAGE 21

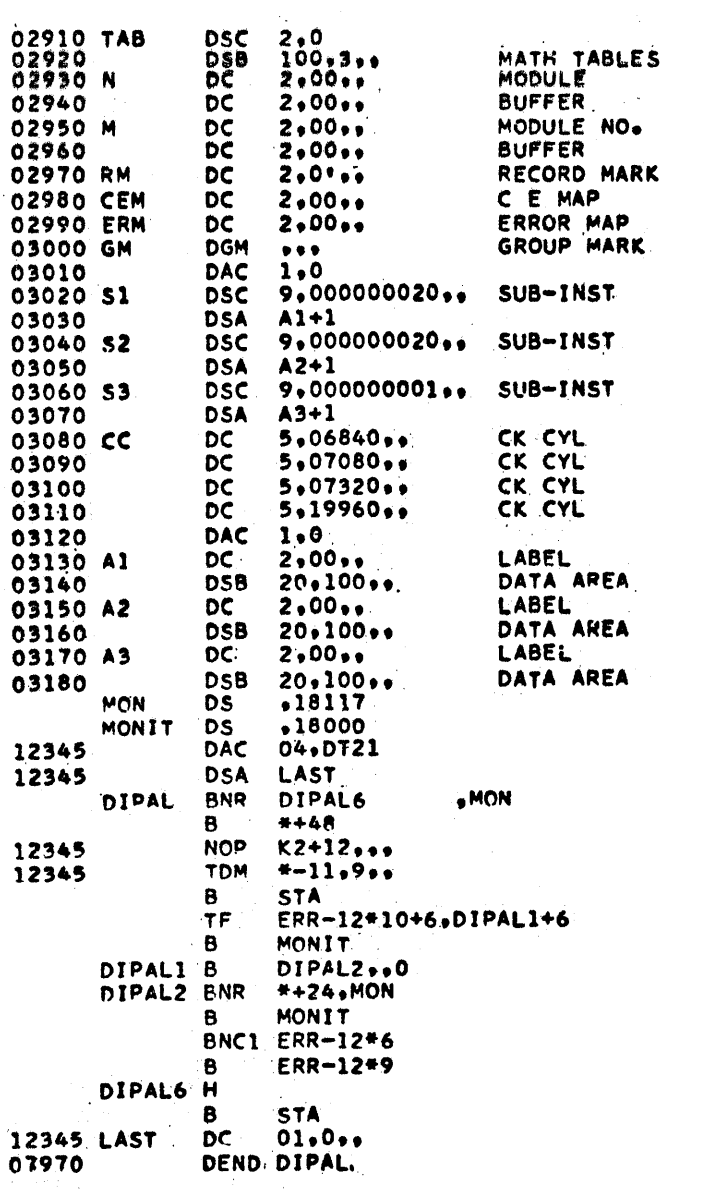

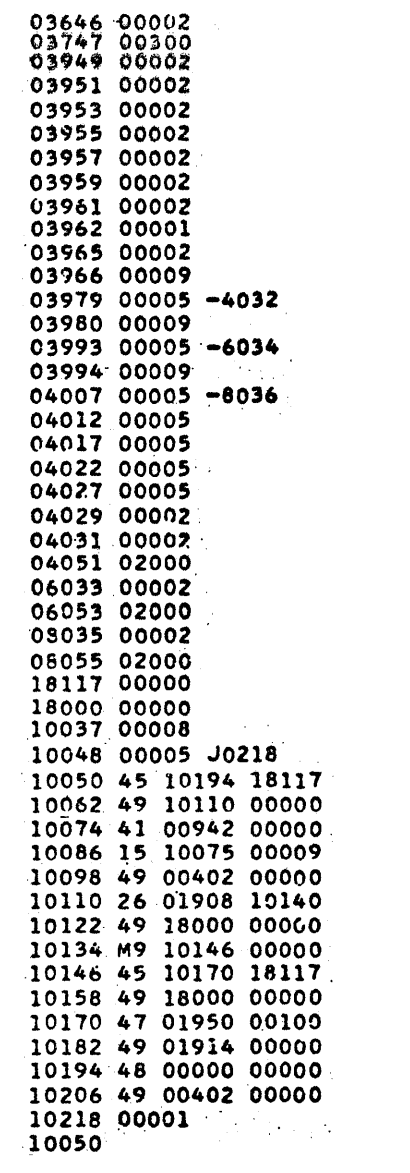

PN 2161819<br>EC 412 549

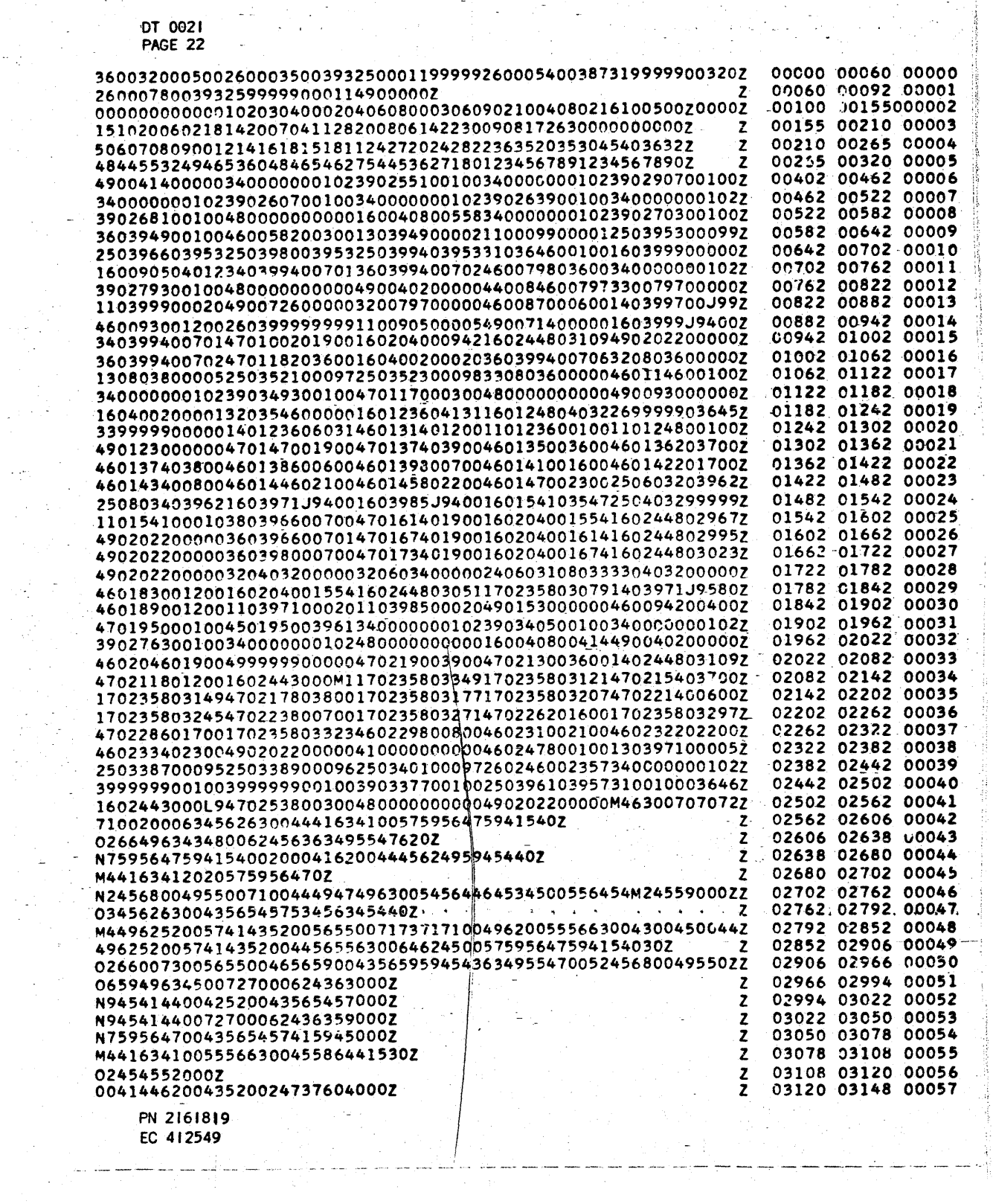

 $\label{eq:2.1} \frac{1}{2} \frac{1}{2} \frac{1}{2} \left( \frac{1}{2} \right)^2 \frac{1}{2} \left( \frac{1}{2} \right)^2$ 

 $\hat{\boldsymbol{\beta}}$ 

j

 $\frac{1}{2}$ 

 $\frac{1}{\sqrt{2}}\sum_{i=1}^{n} \frac{1}{\sqrt{2}}\left(\frac{1}{\sqrt{2}}\right)^2\left(\frac{1}{\sqrt{2}}\right)^2$ 

 $\frac{1}{2}$ 

 $\sim 10^{-1}$ 

 $\label{eq:3.1} \left\langle \left( \mathcal{L}_{\mathcal{A}} \right) \right\rangle_{\mathcal{A}} = \left\langle \left( \mathcal{L}_{\mathcal{A}} \right) \right\rangle_{\mathcal{A}} = \left\langle \left( \mathcal{L}_{\mathcal{A}} \right) \right\rangle_{\mathcal{A}} = \left\langle \left( \mathcal{L}_{\mathcal{A}} \right) \right\rangle_{\mathcal{A}} = \left\langle \left( \mathcal{L}_{\mathcal{A}} \right) \right\rangle_{\mathcal{A}} = \left\langle \left( \mathcal{L}_{\mathcal{A}} \right) \right\rangle_{\mathcal{A}} = \left\langle \left($ 

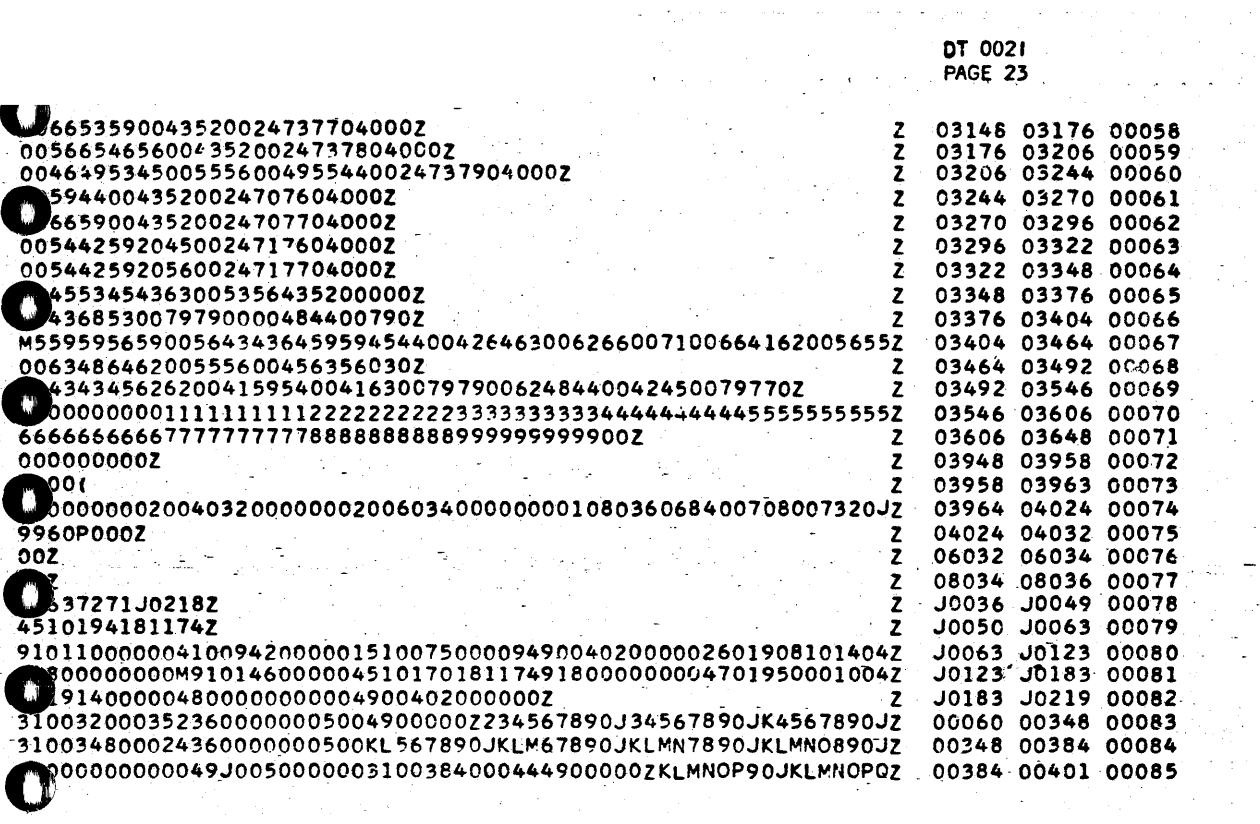

 $\sim$   $\sim$ 

المتابعين والمستحدث

 $\mathcal{L}_{\text{max}}$  and  $\mathcal{L}_{\text{max}}$ 

PN 2161819<br>EC 412549

 $\hat{\mathcal{A}}$  .

 $\bar{\beta}$ 

 $\sim$  $\equiv$ 

 $\ddot{\phantom{0}}$ 

Ň,

 $\mathcal{A}_{\mathcal{A}}$